# **Backlog Parapheur - Anomalie #24748**

## **Erreur dans la documentation**

24/04/2023 17:26 - Nathanaël TRAVIER

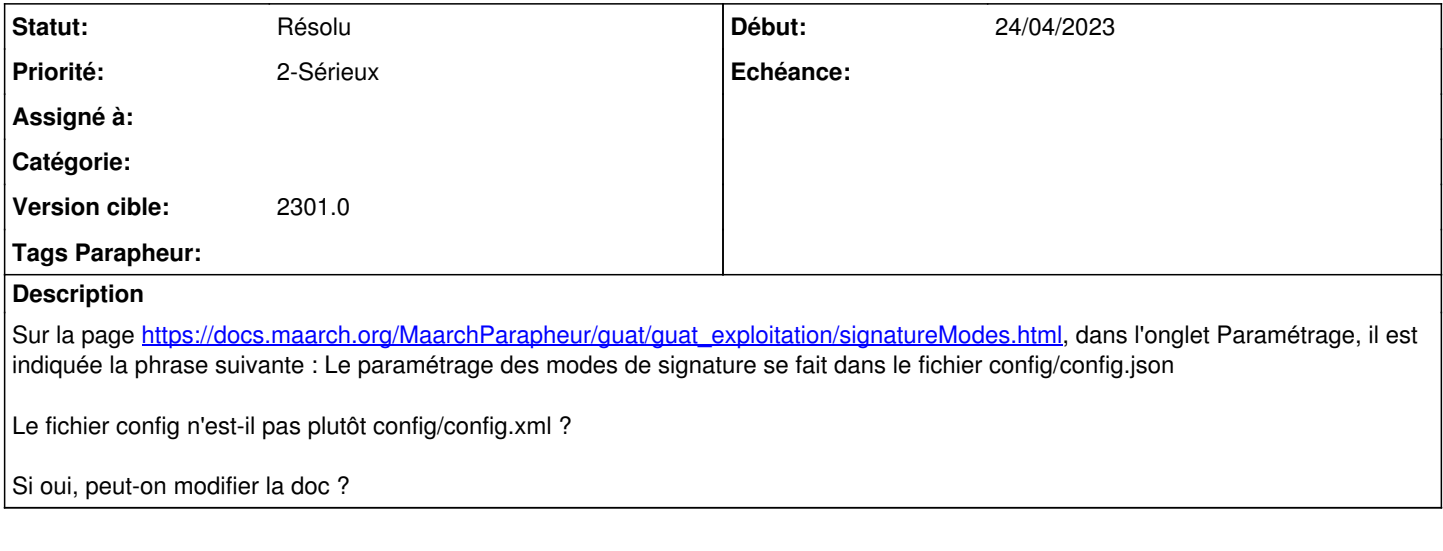

#### **Historique**

### **#1 - 27/04/2023 10:29 - Emmanuel DILLARD**

*- Tracker changé de Action à Anomalie*

*- Statut changé de A traiter à Résolu*

*- Assigné à changé de Emmanuel DILLARD à Nathanaël TRAVIER*

C'est bien du Json en 2301 (xml en 21.03)

#### **#2 - 21/07/2023 18:37 - Nathanaël TRAVIER**

*- Assigné à Nathanaël TRAVIER supprimé*